# Analisis Bauran Produk Roti dengan Menggunakan Metode Simpleks untuk Memaksimumkan Keuntungan

Mohammad Harry Ray, Tasya Aspiranti Program Studi Manajemen, Fakultas Ekonomi dan Bisnis Universitas Islam Bandung Bandung, Indonesia mharryray@gmail.com, tasya.aspiranti@unisba.ac.id

*Abstract—***Sari Good Bakery is a company engaged in the bakery industry. Bread produced by Sari Good Bakery has 2 types, namely white bread and sweet bread with variants or items of white bread, sweet bread and cadet bread. In this study, Sari Good Bakery became the object of conducting research. The purpose of this research is to maximize the profits from the amount of the production mix and the constraints the company has regarding the limitations of raw materials. In maximizing these benefits using linear programming by using the simplex method in the analysis. The results of this research found that in one day the production of Sari Good Bakery can produce 294 units of white bread, 121 units of sweet bread, 271 units of cadet bread with a total daily profit of Rp. 2.421.000. after being analyzed using the simplex method there was an increase in the number of product mixes from white bread to 462 units, 121 units of sweet bread and 271 units of cadet bread with a total profit of Rp. 2.925.000 or an increase in the number of profits of 20,8% per day.**

*Keywords—product mix, simplex method, profits.*

*Abstrak—***Sari Good Bakery merupakan perusahaan yang bergerak di bidang industri roti (bakery). Roti yang diproduksi oleh Sari Good Bakery memiliki 2 jenis yaitu roti tawar dan roti manis dengan varian atau item roti tawar, roti manis dan roti kadet. Dalam penelitian ini, Sari Good Bakery menjadi objek dalam melakukan penelitian. Tujuan dalam penelitian ini adalah untuk memaksimumkan keuntungan dari jumlah bauran produksi dan kendala-kendala yang dimiliki perusahaan mengenai keterbatasan bahan baku. Dalam memaksimalkan keuntungan tersebut menggunakan linear programming dengan menggunakan metode simpleks dalam analisisnya. Hasil dari peneitian ini didapatkan bahwa dalam satu hari produksi Sari Good Bakery dapat memproduksi 294 unit roti tawar, 121 unit roti manis, 271 uit roti kadet dengan total keuntungan perhari sebesar Rp. 2.421.000. setelah dianalisis menggunakan metode simpleks terdapat peningkatan jumlah bauran produk dari roti tawar menjadi 462 unit, 121 unit roti manis dan 271 unit roti kadet dengan total keuntungan sebesar Rp. 2.925.000 atau terjadi peningkatan jumlah keuntungan sebesar 20,8% per hari.**

*Kata kunci—Research And Development, Afiliasi Bisnis, Ekspor, Kinerja Perusahan*

#### I. PENDAHULUAN

Sari Good Bakery merupakan salah satu produsen roti di Kota Cimahi yang memiliki 3 cabang dan 10 mitra kerja sama yang berusaha untuk memenuhi permintaan roti di Kota Cimahi dan di sebagian wilayah Kota Bandung. Jenis roti yang di produksi oleh Sari Good Bakery adalah roti manis dan roti asin dengan berbagai varian roti yakni roti tawar, roti manis dan roti kadet. Pabrik roti Sari Good Bakery dan outlet penjualan yang berlokasi strategis sehingga konsumen dapat mengakses nya dengan cepat hal tersebut menyebabkan permintaan roti tiap hari nya mencapai ratusan dari berbagai varian roti. Selama ini perencanaan produksi yang dilakukan Sari Good berdasarkan pengalaman yang ada dan pesanan untuk beberapa varian tanpa menenukan titik maksimum keuntungan dan penyediaan bahan baku.

TABEL 1.DATA HASIL PRODUKSI DAN PENJUALAN PERIODE SEPTEMBER

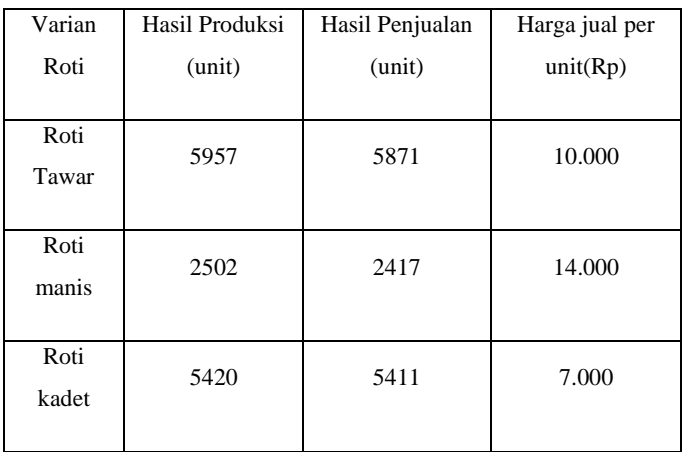

Sumber: Sari Good Bakery

Berdasarkan tabel 1. diatas dapat di lihat produksi roti di Sari Good Bakery dalam satu bulan mencapai ribuan unit, namun hasil keuntugan yang didapat masih belum maksimum karena Sari Good Bakery masih kesulitan dalam menyesuaikan sumber daya terpakai dan tersedia guna Berdasarkan tabel 1.1 diatas dapat di lihat produksi roti di Sari Good Bakery dalam satu bulan mencapai ribuan unit, namun hasil keuntugan yang didapat masih belum maksimum karena Sari Good Bakery masih kesulitan dalam menyesuaikan sumber daya terpakai dan tersedia guna

mencapai tigkatan produksi yang optimum.

Berdasarkan latar belakang yang telah diuraikan, maka perumusan masalah dalam penelitian ini sebagai berikut: "Apakah keuntungan per hari Sari Good Bakery masih dapat di maksimumkan?". Selanjutnya, tujuan dalam penelitian ini diuraikan dalam pokok-pokok sbb.

- 1. Untuk mengetahui bauran produk Sari Good Bakery saat ini.
- 2. Untuk mengetahui keuntungan maksimum Sari Good Bakery dengan menggunakan metode simpleks.
- 3. k Indonesia periode tahun 2015-2018

### LANDASAN TEORI

Operasi merupakan satu dari tiga fungsi utama pada setiap organisasi. Operasi tidak dapat berdiri sendiri, melainkan harus selalu berhubungan dengan fungsi-fungsi bisnis lainnya. Setiap perusahaan memeiliki fungsi operasi, oleh karena itu manajemen di dalam fungsi opeasi sangat diperlukan dalam pelaksanaan, pengaturan dan pengawasan semua proses produksi agar organisasi dapat mencapai tujuan yang diinginkan. Terdapat beberapa pendapat menurut para ahli mengenai pengertian manajemen operasi, diantaranya:

Pengertian manajemen operasi menurut Reid dan Sanders (2013:3). Manajemen operasi adalah fungsi bisnis yang merencanakan, mengatur, mengoordinasikan dan mengontrol sumber daya yang diperlukan untuk menghasilkan barang dan perusahaan jasa.

Pengertian lainnya menurut Cachon dan Terwiesch (2017:17). Manajemen operasi adalah tentang memberi pelanggan apa yang mereka inginkan sambil memanfaatkan dengan baik input dan sumber daya sehingga biaya cukup rendah untuk menghasilkan laba.

Sedangkan menurut William J. Stevenson dan Sun Che Choung (2014:4). Manajemen operasi (operation management) adalah manajemen sistem atau proses yang menciptakan barang dan/atau menyediakan jasa.

Dari definisi manajemen operasi menurut para ahli diatas dapat simpulkan bahwa manajemen operasi merupakan manajemen sistem yang berhubungan dengan penciptaan barang dan jasa, mulai dari proses produksi input hingga ke output. Pada akhirnya akan menghasilkan produk yang dibutuhkan konsumen.

Linear Programming merupakan model umum yang dapat digunakan dalam menyelesaikan masalah pengalokasian sumber-sumber yang terbatas secara maksimal dengan tujuan memaksimalkan atau meminimalkan kuantitas yang pada umumnya berupa laba atau biaya.

Linear Programming sering digunakan dalam mengalokasikan sumber daya yang terbatas atau langka diantaranya berbagai kegiatan yang saling bersaing sedemikian hingga satu kriteria tertentu teroptimasi. Program linier merupakan salah satu teknik riset operasi yang paling banyak digunakan dan diterapkan untuk beragam persoalan produksi dan operasi.

Pengertian Linear Programming menurut Deddy Takdir (2015:16) merupakan salah satu teknik yang dapat membantu dalam pengambilan keputusan alokasi sumberdaya-sumberdaya yang terbatas dan langka secara optimum. Sumberdaya-sumberdaya terbatas tersebut jika dalam satu industri atau perusahaan meliputi semua faktorfaktor produksi seperti; mesin-mesin, tenaga kerja, bahan mentah, modal, teknologi dan informasi.

Berdasarkan pengertian diatas linear programming merupakan program pangkat tunggal yang dapat juga dipakai untuk memecahkan masalah maksimisasi kombinasi produksi, pemanfaatan sumberdaya atau input dan output. Dalam pemecahan masalah kombinasi produksi memiliki dua arah yaitu;

(a) memaksimumkan keuntungan yang minimum (maksimin), dan (b) meminimumkan biaya-biaya yang maksimal (minimaks).

Metode simpleks merupakan metode yang dapat digunakan untuk menyelesaikan permasalahan program linier. Berbeda dengan metode grafis yang hanya digunakan untuk mencari solusi optimal terhadap dua jenis produk, maka metode simpleks dapat digunakan dalam mencari solusi optimal untuk bauran produk (product-mix) yang terdiri dari dua jenis produk atau lebih.

Metode simpleks merupakan prosedur algoritma yang digunakan untuk menghitung dan menyimpan banyak angka pada iterasi-iterasi yang sekarang dan untuk pengambilan keputusan pada iterasi selanjutnya.

#### III. HASIL PENELITIAN DAN PEMBAHASAN

# *A. Bauran produk roti sari good bakery pada saat ini*

Sari Good Bakery memproduksi 1 lini produk yaitu produk roti dengan memiliki 2 jenis roti yakni roti manis dan roti asin, dengan memiliki 3 item atau varian roti yaitu roti tawar, roti manis, dan roti kadet. Hasil produksi roti selama 20 hari pengamatan yaitu tanggal 16 September – 11 Oktober 2019 di dapat produksi roti tawar sebanyak 5957 unit, roti manis 2502 unit, dan roti kadet 5420 unit. Dan rata-rata produksi roti dalam sehari produksi yaitu roti tawar 298 unit, roti manis 125 unit, dan roti kadet 271 unit.

Pada hasil penjualan menunjukan penjualan roti tawar sebanyak 5871 unit, roti manis 2417 unit roti, dan roti kadet 5411 unit. Dan memperlihatkan rata-rata penjualan roti dalam satu hari penjualan yaitu roti tawar 294 unit, roti manis 121 unit, dan roti kadet 271 unit.

# *B. Bauran produk roti Sari Good Bakery menggunakan metode simpleks*

Untuk mencari keuntungan maksimum dengan menggunakan metode simpleks maka perlu dlakukan langkah-langkah dalam pemecahannya dan secara lengkap di uraikan sebagai berikut:

1. Menentukan variabel keputusan yang ingin dicapai.

Jenis roti yang dihasilkan oleh Sari Good Bakery adalah roti manis dan roti asin dengan berbagai varian dan item. Kuantitas produksi per hari untuk berbagai varian roti

merupakan variabel keputusan yang akan dicari kombinasi produksi optimalnya yaitu:

 $X1 =$  produksi roti tawar (unit)

 $X2$  = produksi roti manis (unit)

- X3 = produksi roti kadet (unit)
- 2. Merumuskan fungsi tujuan.

Koefisien fungsi tujuan merupakan keuntungan per unit dari tiap-tiap jenis roti yang diperoleh dari hasil penjualan perusahaan. Nilai keuntungan diperoleh dari selisih antara harga jual dengan biaya total per unit tiap jenis roti yang dihasilkan. Maka model fungsi tujuan dapat dirumsukan sebagai berikut:

Max Z= 3000X1 +6000X2 + 3000X3

3. Merumuskan fungsi kendala bahan baku.

Sari Good Bakery menggunakan bahan baku untuk memproduksi roti berdasarkan komposisi dan standar pemakaian yang telah ditetapkan. Penggunaan bahan baku yang sesuai dengan komposisi dan standar pemakaiannya merupakan nilai koefisien dari fungsi kendala bahan baku. Ketersediaan bahan baku merupakan nilai ruas kanan dari fungsi kendala bahan baku. Perumusan fungsi kendala bahan baku sebagai berikut:

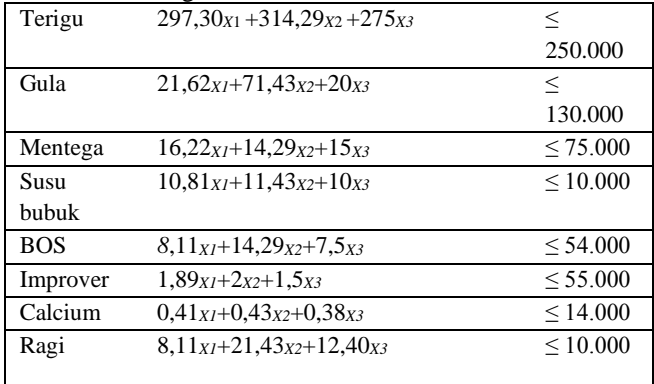

4. Merumuskan fungsi kendala permintaan.

Untuk mempertahankan pangsa pasar nya maka jumlah produksi Sari Good Bakery harus memenuhi permintaan pasar dan masing-masing produk yang dihasilkan. Dengan adanya kendala ini maka akan meminimalisir hilangnya pasar akibat kekurangan produksi. Dalam penelitian ini kendala permintaan minimum adalah rata-ata jumlah penjualan masing-masing produk roti 20 hari pengamatan, maka perumusan permintaan minimum sebagai berikut:

 $X1 \leq 294$ 

X2 ≤ 121

X3 ≤ 271

5. Mengubah pertidaksamaan kendala menjadi persamaan kendala(pk)

setelah variabel keputusan, fungsi tujuan dan fungsi kendala sudah diformulasikan kedalam persmaan dan pertidaksamaan, tahap selanjutnya mengubah pertidaksamaan fungsi kendala menjadi persamaan kendala (pk) dengan menambahkan variabel slack (s)

Pk (1): 297,30 X1 + 314,29X2 + 305,56X3 + 275X3 +  $S1 = 250.000$ 

Pk (2):  $21,62X1 + 71,43X2 + 20X3 + S2 = 130.000$ Pk (3)  $16,22X1 + 14,29X2 + 15X3 + S3 = 75.000$ 

Pk (6)  $1,89X1 + 2X2 + 1,5X3$  S6 = 55.000 Pk (7)  $0,41X1 + 0,43X2 + 0,38X3 S7 = 14.000$ Pk (8)  $8,11X1 + 21,43X2 + 12,40X3$  S8 = 10.000 Pk (9)  $X2 + S9 = 121$ Pk (10)  $X3 + S10 = 127$ Dengan menambah variabel slck (S) dalam pertdaksamaan diatas, maka persamaan tujuan (pt) menjadi: Pt: Z max =  $3000 X1 + 6000 X2 + 3000X3 + 0S1 + 0S2$  $+ 0S3 + 0S4 + 0S5 + 0S6 + 0S7 + 0S8 + 0S9 + 0S10$ Sedangkan persamaan kendala (Pk) menjadi sebagai berikut: Pk (1):  $297,30 \text{ X1} + 314,29 \text{ X2} + 305,56 \text{ X3} + 275 \text{ X3} +$  $S1 + 0S2 + 0S3 + 0S4 + 0S5 + 0S6 + 0S7 + 0S8 + 0S9 +$  $0S10 = 250.000$ Pk (2):  $21,62X1 + 71,43X2 + 20X3 + 0S1 + S2 + 0S3$ 

Pk (4)10,81X1 + 11,43X2 + 10X3 + S4 = 10.000 Pk (5)  $8,11X1 + 14,29X2 + 7,5X3 + S5 = 54.000$ 

 $+ 0S4 + 0S5 + 0S6 + 0S7 + 0S8 + 0S9 + 0S10 = 130.000$ Pk (3)  $16,22X1 + 14,29X2 + 15X3 + 0S1 + 0S2 + S3 +$  $0S4 + 0S5 + 0S6 + 0S7 + 0S8 + 0S9 + 0S10 = 75.000$ Pk  $(4)10,81X1 + 11,43X2 + 10X3 + 0S1 + 0S2 + 0S3$ 

- $+ S4 + 0S5 + 0S6 + 0S7 + 0S8 + 0S9 + 0S10 = 10.000$ Pk (5)  $8,11X1 + 14,29X2 + 7,5X3 + 0S1 + 0S2 + 0S3$
- $+ 0S4 + S5 + 0S6 + 0S7 + 0S8 + 0S9 + 0S10 = 54.000$ Pk (6)  $1,89X1 + 2X2 + 1,5X3 + 0S1 + 0S2 + 0S3 + 0S4$
- $+ 0S5 + S6 + 0S7 + 0S8 + 0S9 + 0S10 = 55.000$ Pk (7)  $0,41X1 + 0,43X2 + 0,38X3 + 0S1 + 0S2 + 0S3$

 $+ 0S4 + 0S5 + 0S6 + S7 + 0S8 + 0S9 + 0S10 = 14.000$  $PK (8) 8,11X1 + 21,43X2 + 12,40X3 + 0S1 + 0S2 + 0S3$ 

 $+ 0S4 + 0S5 + 0S6 + 0S7 + S8 + 0S9 + 0S10 = 10.000$ 

Pk (9) +  $X2 + 0S1 + 0S2 + 0S3 + 0S4 + 0S5 +$  $0S6 + 0S7 + 0S8 + S9 + 0S10 = 121$ 

Pk  $(10)$  + X3 + + 0S1 + 0S2 + 0S3 + 0S4 + 0S5 +  $0S6 + 0S7 + 0S8 + 0S9 + S10 = 127$ 

6. Membat tabel awal simpleks.

Selanjutnya membuat tabel awal simpleks yang berisikan fungsi tujuan dan fungsi kendala yang telah diformulasikan dalam uraian diatas.

#### Analisis Bauran Produk Roti dengan Menggunakan Metode Simpleks ...**|** 633

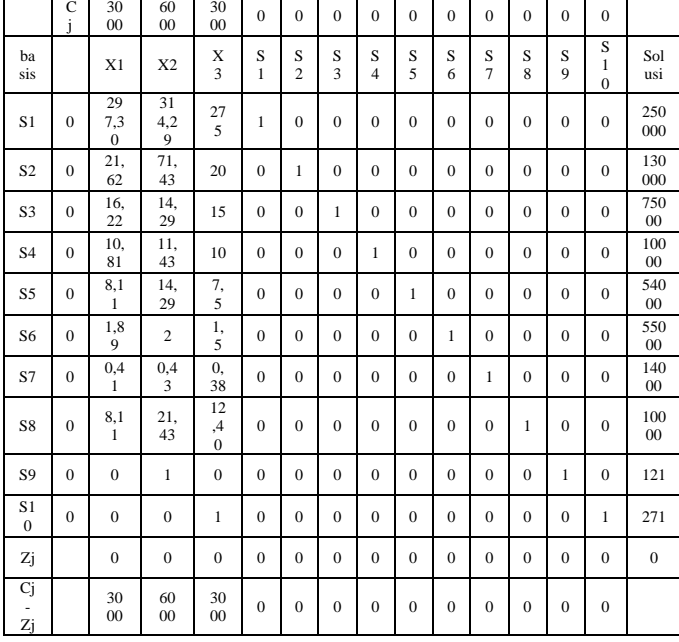

#### TABEL 2. TABEL AWAL SIMPLEKS

7. Melakukan uji optimal.

Setelah membuat tabel awal simpleks, maka langkah selanjutnya untuk menyelesaikan metode simpleks ini adalah dengan melakukan uji optimal. Berdasarkan tabel 4.7 diatas nilai-nilai Cj-Zj masih banyak yang bernilai positif maka tabel tersebut belum optimal. Oleh karena itu perlu membuat tabel revisi atau iterasi.

8. Tabel revisi atau iterasi.

TABEL 3. TABEL ITERASI PERTAMA

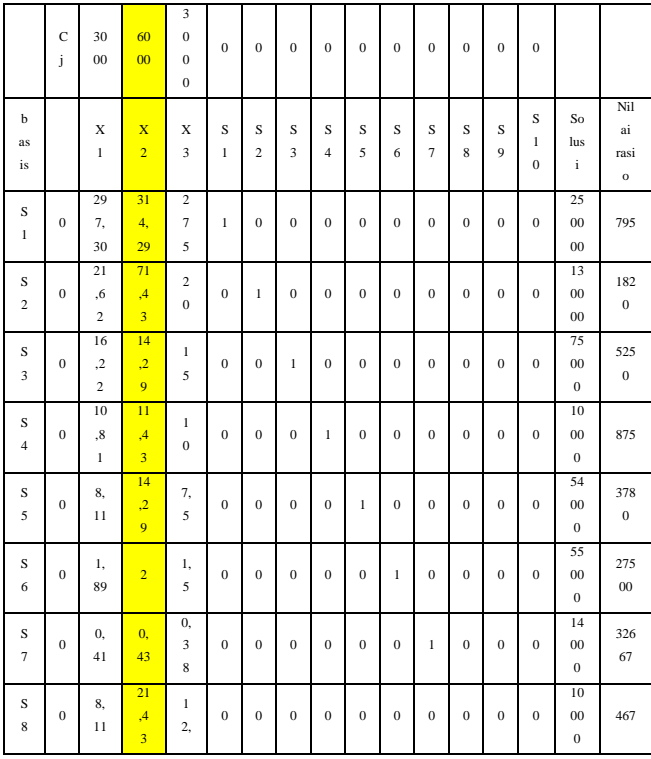

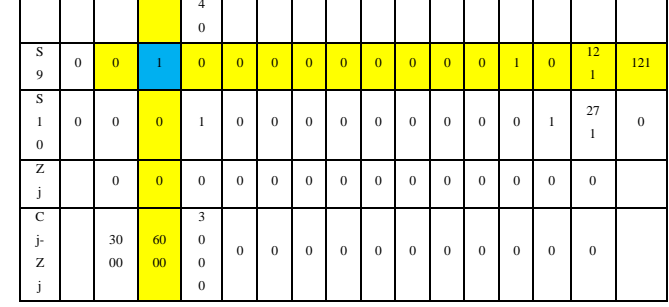

Langkah-langkah perhitungan tabel diatas adalah sebagai berikut:

1. Menentukan kolom kunci

Dari tabel 4.8 diatas diketahui klom X2 (6000) merupakan kolom kunci karena memiliki nilai (Cj-Zj) positif yang paling besar.

2. Menentukan baris kunci Dari perhitungan nilai rasio tersebut diketahui yang menjadi baris kunci adalah baris S9 karena baris tersebut memiliki nilai positif terkecil yaitu 121.

- 3. Menentukan angka kunci Angka kunci adalah nilai yang terdapat pada perpotongan antara kolom kunci dengan baris kunci. Dalam Tabel diatas yang menjadi angka kunci adalah 1.
- 4. Menentukan angka baru untuk baris kunci Untuk mendapatkan angka baru untuk baris kunci dilakukan dengan cara membagi setiap angka dengan angka kunci secara bersesuaian:

Angka lama: 0 1 0 0 0 0 0 0 0 0 0 1 0 121

:1

: 1

Angka baru: 0 1 0 0 0 0 0 0 0 0 0 1 0 121

5. Menentukan angka baru untuk baris lain

Untuk mendapatkan angka baru untuk baris lain dilakukan dengan cara mengurangi nilai baris lain dilakukan dengan cara mengurangi nilai baris lama dengan perkalian antara angka baris kunci dengan koefisien kolom kunci.

**Angka baru baris pertama ( S1)** Angka lama: 297,30 314,29 275 1 0 0 0 0 0 0 0 0 0 250000 Baris kunci 0 1 0 0 0 0 0 0 0 0 0 1 0 121 (x314,29)

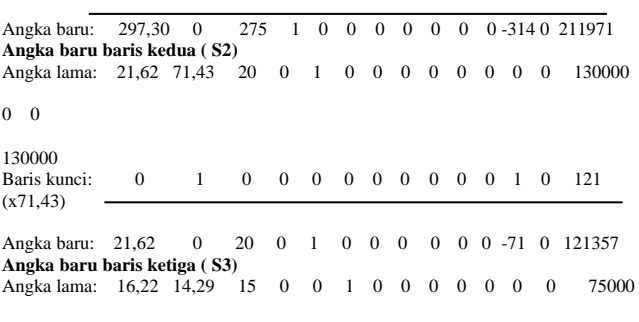

75000

#### **634** | Mohammad Harry Ray, et al.

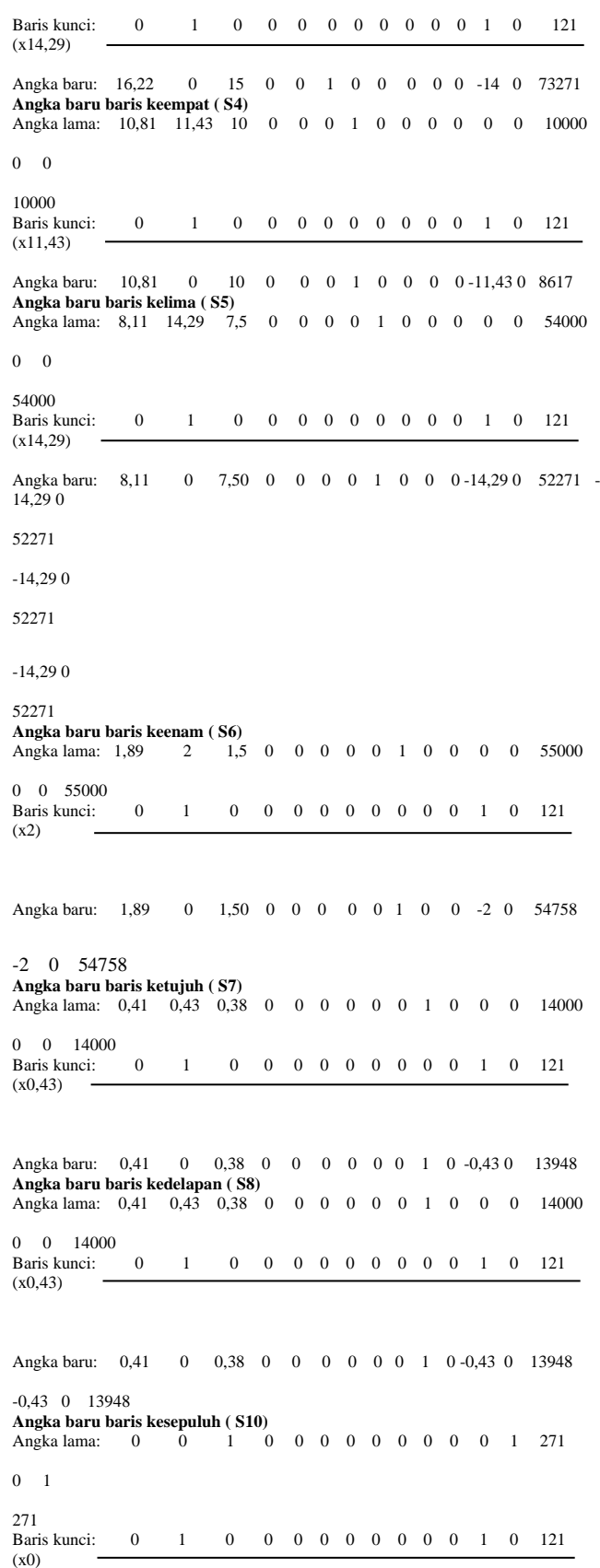

Angka baru: 0 0 1 0 0 0 0 0 0 0 0 1 0 271

0

Setelah diperoleh angka-angka baru diatas, maka langkah selanjutnya adalah memasukan angka-angka tersebut ke dalam table iterasi kedua.

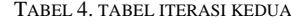

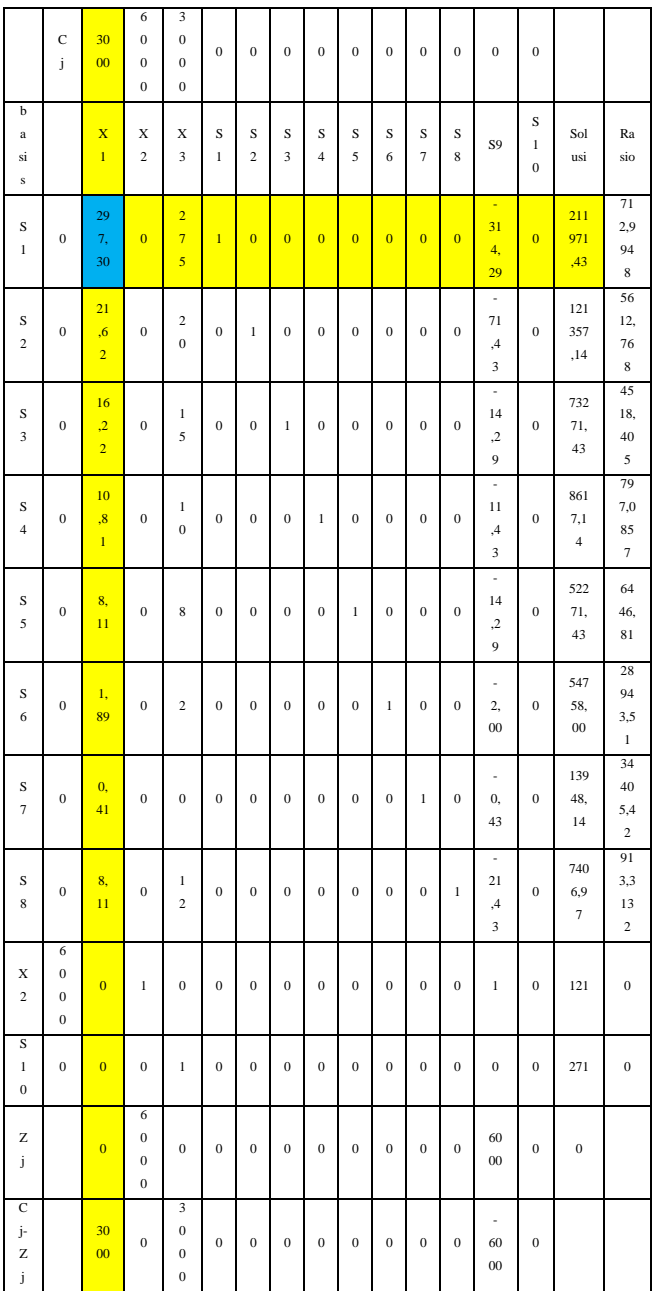

Langkah-langkah perhitungan Tabel 4. diatas adalah sama dengan perhitungan iteraasi sebelumnya, yaitu:

- 1. Menentukan kolom kunci
- 2. Menentukan baris kunci
- 3. Menentukan angka kunci
- 4. Menentukan angka baru untuk baris kunci
- 5. Menentukan angka baru untuk baris lain

#### Analisis Bauran Produk Roti dengan Menggunakan Metode Simpleks ...**|** 635

Setelah diperoleh angka-angka baru, maka langkah selanjutnya adalah memasukan angka-angka tersebut kedalam table iterasi ketiga. Di dalam Tabel terdapat perubahan baris yaitu baris S1 menjadi X1. Ini dikarenakan baris S1 merupakan baris kunci dan baris X1 merupakan kolom kunci. Maka nilai X1 (3000) dimasukan ke dalam baris S4 menggantikan angka 0, dan hasil iterasi ketiga ditunjukan dalam Tabel 5. berikut:

TABEL 5. TABEL ITERASI KETIGA

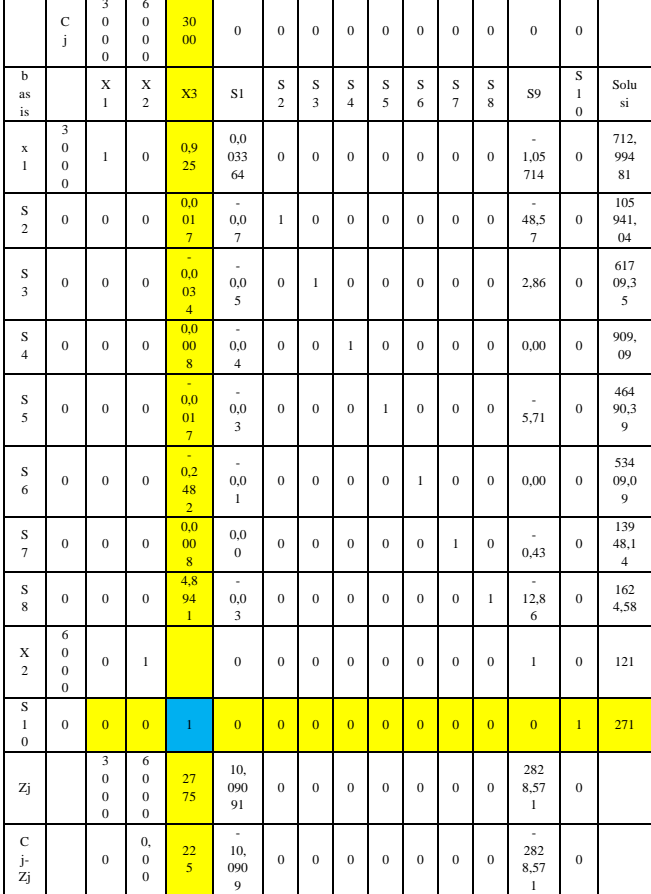

Langkah-langkah perhitungan Tabel diatas adalah sama dengan perhitungan iteraasi sebelumnya, yaitu:

- 1. Menentukan kolom kunci
- 2. Menentukan baris kunci
- 3. Menentukan angka kunci
- 4. Menentukan angka baru untuk baris kunci
- 5. Menentukan angka baru untuk baris lain

Setelah diperoleh angka-angka baru, maka langkah selanjutnya adalah memasukan angka-angka tersebut kedalam table iterasi ketiga dan melakukan uji optimal kembali.

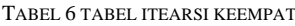

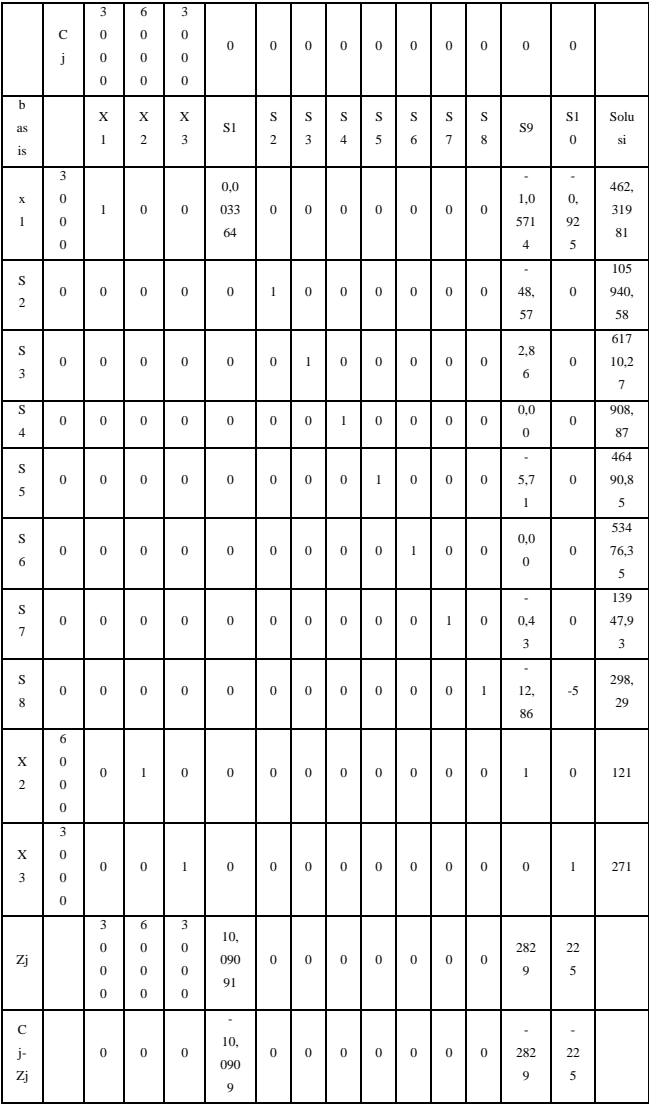

Berdasarkan Tabel 6 diatas dipeoroleh bauran produk optimal karena dalam tabel iterasi keempat nilai Cj-Zj sudah tidak ada angka yang bernilai positif maka dapat diketahui tingkat produk optimal untuk mencapai keuntungan maksimum adalah roti tawar 462 unit, roti manis 121 unit, dan roti kadet 271 unit. Sehingga total keuntungan sebagai berikut:

Roti tawar (X1) Rp.3000 x 462 unit = Rp1.386.000 Roti manis (X2) Rp.6000 x 121 unit = Rp.726.000 Roti kadet (X3) Rp.3000 x 271 unit = Rp. 813.000 + Total keuntungan per hari  $=$  Rp. 2.925.000 Peningkatan keuntungan per hari adalah

Setelah menggunakan metode simpleks =  $Rp.2.925.000$ Sebelum menggunakan metode simpleks = Rp. 2.421.000 -  $=$  Rp. 504.000

$$
Rp. 2.925.000 - Rp. 2.421.000
$$

Rp. 2.421.000

 $= 0,208 \times 100\% = 20,8\%$ 

# IV. KESIMPULAN

- 1. Bauran produk yang dilakukan Sari Good Bakery saat ini adalah dengan memproduksi rata-rata per hari roti tawar 294 unit, roti manis 121 unit dan roti kadet 271 unit. Dengan keuntungan rata – rata perhari adalah Rp. 2.421.000
- 2. Buran produk dengan menggunakan metode simpleks menhasilkan komposisi produk roti tawar 462 unit, roti manis 121 unit dan roti kadet 271 unit. Dengan total keuntungan Rp. 2.925.000 sehingga dapat menaikan total pendapatan sebesar 20,8%
- Saran

Berdasarkan kesimpulan yang telah diambil, maka penulis ingin memberikan saran untuk Sari Good Bakery sebagai berikut:

1. Melihat kendala-kendala yang dimiliki oleh Sari Good Bakery dalam melakukan kegiatan produksi, sebaiknya perusahaan melakukan pehitungan dengan menggunakan metode simpleks agar didapatkannya titik optimal baik dalam hal jumlah produksi maupun total keuntungan.

2. Setelah penulis memberikan alternatif perhitungan dengan menggunakan metode simpleks terlihat bahwa terjadi peningkatan jumlah produksi dan total keuntungan sebesar Rp. 504.000 perhari atau 20,8% peningkatan keuntungan perhari dan semoga perhitungan dengna menggunakan metode simpleks tersebut dapat menjadi alternatif perusahaan dalam melakukan perhitungan untuk mendapatkan keuntungan yang maksimal dengan kendalakendala yang dimiliki oleh perusahaan.

## DAFTAR PUSTAKA

- [1] Cachon , G and Terwiesch, C. 2017. Operations Management. McGraw Hill Education: New York.
- [2] Reid, R. and Sanders, Nada R. 2013. Operations Management: An Integrated Approach, Fifth Edition, John Wiley and Sons Singapore Pte. Ltd, Inc.
- [3] Stevenson, William, J. 2014. Manajemen Operasi: Perspektif Asia, Buku 1, Edisi 9. Penerbit Salemba Empat: Jakarta.
- [4] Syahputra, Edi. (2015). Program Linear. Penerbit Unimed Press: Medan.
- [5] Takdir, Deddy. 2011. Riset Operasi (Aplikasi Kuantitative Analysis For Management). Penerbit Percetakan CV Citra: Malang
- [6] Muhardi. (2011). Manajemen Operasi Suatu Pendekatan Kuantitatif untuk Pengambilan Keputusan. Penerbit PT. Refika Aditama: Bandung.